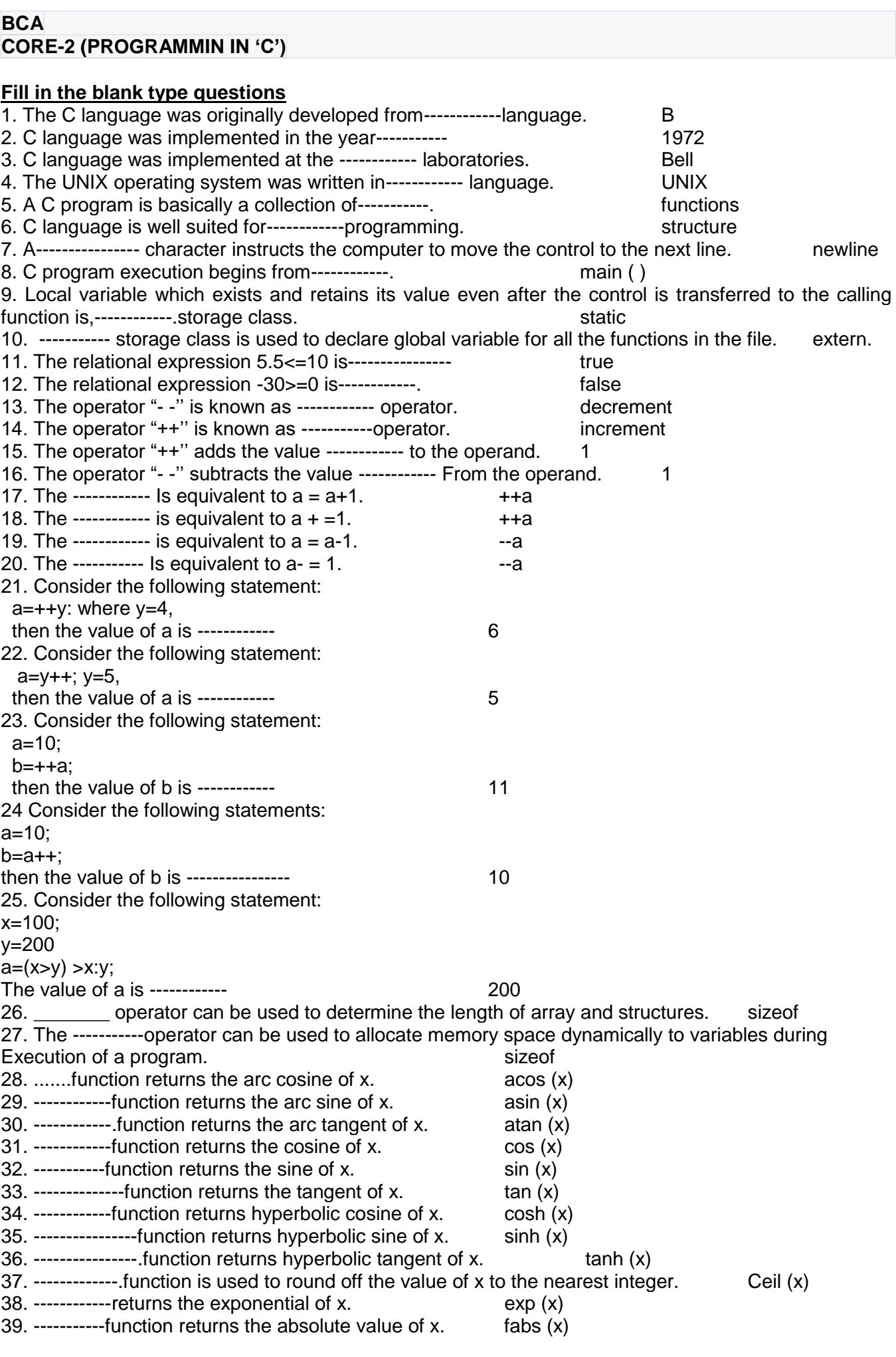

40. Determine the value of the following logical expression when x=10, y=15 and z=20.

Expression **Result**  $x > v$  & &  $x \parallel v > z$  -------------42. Determine the value of the following logical expression when  $x=10$ ,  $y=15$  and  $z=20$ . Expression Result x+y > z && z > y ------------------- true 43. Determine the value of the following logical expression when x=10, y=15 and z=20. Expression Result X! = yll y = = z ------------------- true 44. The standard mathematical functions are included in the header file. math.h 45. ----------------function can be used to read a single character. getch ( ) 46. In C, language ------------checks whether the input value of the argument c is an alphabet or not. isalpha (c) 47. --------------function checks whether c is lower case letter or not. Islower (c) 48. -------------function checks whether c is upper case letter or not. Isupper (c ) 49. -------------checks whether c is an alphanumeric character or not. Isalnum (c) 50. Repeating a set of statements for a specific number of times is called ------------ structure. looping 51. An immediate exit from the loop can be achieved by a ------------ statement. break 52. The ------------ statement causes the next iteration of the loop structure. continue **True or False type questions** 1. In C, upper and lower cases letter are same. False 2. C keywords can be used as variable names. False 3. A # define is a compiler directive and not a statement. True 4. # define lines should end with a semicolon. False 5. stdio.h refers to standard l/o header file. True 6. stdio.h contains mathematical functions. False 7. Every C program must have at least one main ( ) function section. False 8. Every C program ends with an END word. False 9. A printf ( ) function generate only one line of output. False 10. The basic meaning of the C keywords can be changed. False 11. The underscore character is allowed in identifiers.True 12. C language has two types of constants viz., numeric and character. True 13. In C, commas are allowed in between digits of an integer. False 14. The number -71 is not valid in C. False 15. In c language, a character constant "x" is not equivalent to the single character constant "x". True 16. A double data type number uses 64 bits giving a precision of 14 digits. True 17. The # define statements may appear anywhere in the program. True 18. There should be a space between the pound sign (#) and the word define. False 19. #define statements must not end with a semicolon. True 20. The statement #define  $X = 5.5$  is invalid. True 21. The statement # define N 5, M 25 is valid. False 22. # define N 25 is valid. True 23.  $x + 3$  is equivalent to  $x = x + 3$ . True 24.  $x = x/(n+1)$  is equivalent to  $x/ = n + 1$ . True 25. a  $(i + +) = 25$  is equivalent to a( i ) = 25. True 26. The assignment statement  $a = b = c = 0$ ; is not a valid c language. False 27. An assignment statement includes  $=$  = symbol. False 28. Char  $y = 'a'$  is a valid C statement. True 29. scanf ( ) function can be used to read values through keyboard. True 30. The scanf ( ) function can be used without variables list. True 31. In Scanf ( ) function, the control string represents the format of data being received. True 32. The function (float) n converts the value of n to type float. True 33. fabs (x) function returns the absolute value of x. True 34. floor (x) function rounded off the value of x , which is less than or equivalent to x. True 35.  $log(x)$  function returns the natural log of x. True 36. isalnum ( c ) checks whether c is an alphanumeric character or not. True 37. isprint ( c ) function checks whether c is a printable character or not. True 38. ispunct ( ) function checks whether c consists of a punctuation mark or not. True

39. isspace ( ) function checks c is a white space character or not. True

- 40. puchar ("/n") would move the cursor to the beginning of the next line. True
- 41. In C, each string is terminated by a "/0" character. True
- 42. A string can be read using the format %s or %c. False
- 43. The printf variable list must be preceded by a "& "" symbol. False
- 44. "%c"" code can be used to read/print a character. True
- 45. "%d"" code can be used to read/print decimal integer. True
- 46. "%e"" code can be used to read/print floating point values with exponent. True
- 47. "%f"" code can be used to read/print floating point values without exponent. True
- 48. The statement scanf("%d,%d"", & d1, & d2);
- Can be used to read two decimal integer values in C language. True
- 49. "%s" format can be used to read/print a string. True
- 50. "%u" format is used to read/print an unsigned decimal integer. True
- 51. If statement represents the evaluated result in the form of either non-zero or zero values. True
- 52. Nested if statement is not allowed in C. False
- 53. In switch statement, the default case is optional. True
- 54. In switch statement, two cases can have the same option. False
- 55. In switch statement, each case should be enclosed by a parenthesis. False
- 56. In switch statement, each case must be terminated by a break statement. True
- 57. The statement go to 20; is valid in C. False
- 58. In switch statement, cases and default clause may occur in any order. True
- 59. Body of the do..while statement is executed at least once. True
- 60. While statement executes its body only if the condition is false. False
- 61. The continue statement cannot be used with switch statement. True
- 62. The process of a function calling itself is called as recursive function. True
- 63. The strlen (s) function returns the length of the string s. True
- 64. strcpy (s1, s2) function copies s2 to s1. True
- 65. stract (s1, s2) concatenates s2 at the end of s1. True
- 66. pointers are usually denoted by the operator "&". True
- 67. In C language, an array starts from the position zero. True

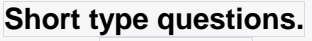

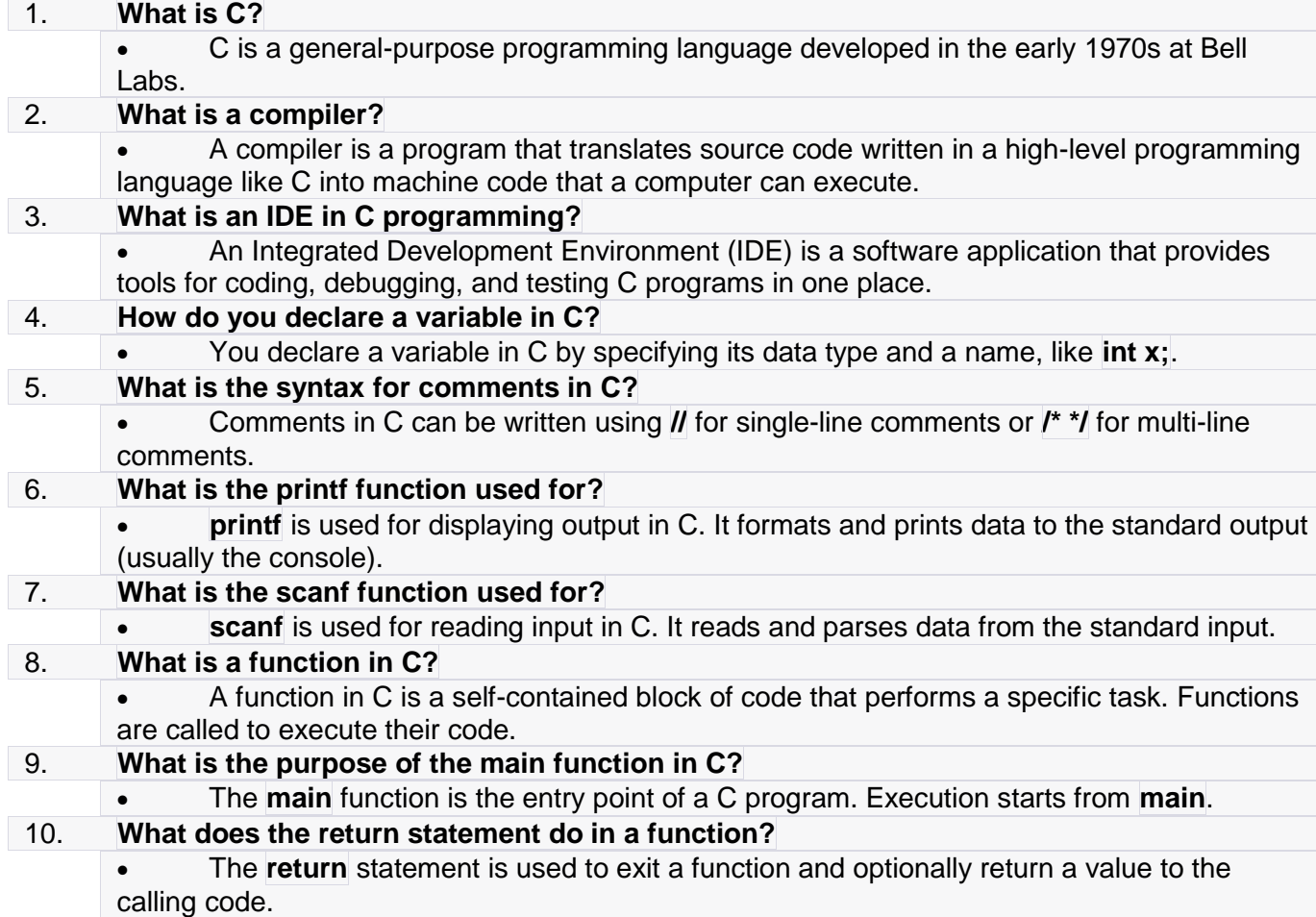

11. **How do you include a header file in C?**

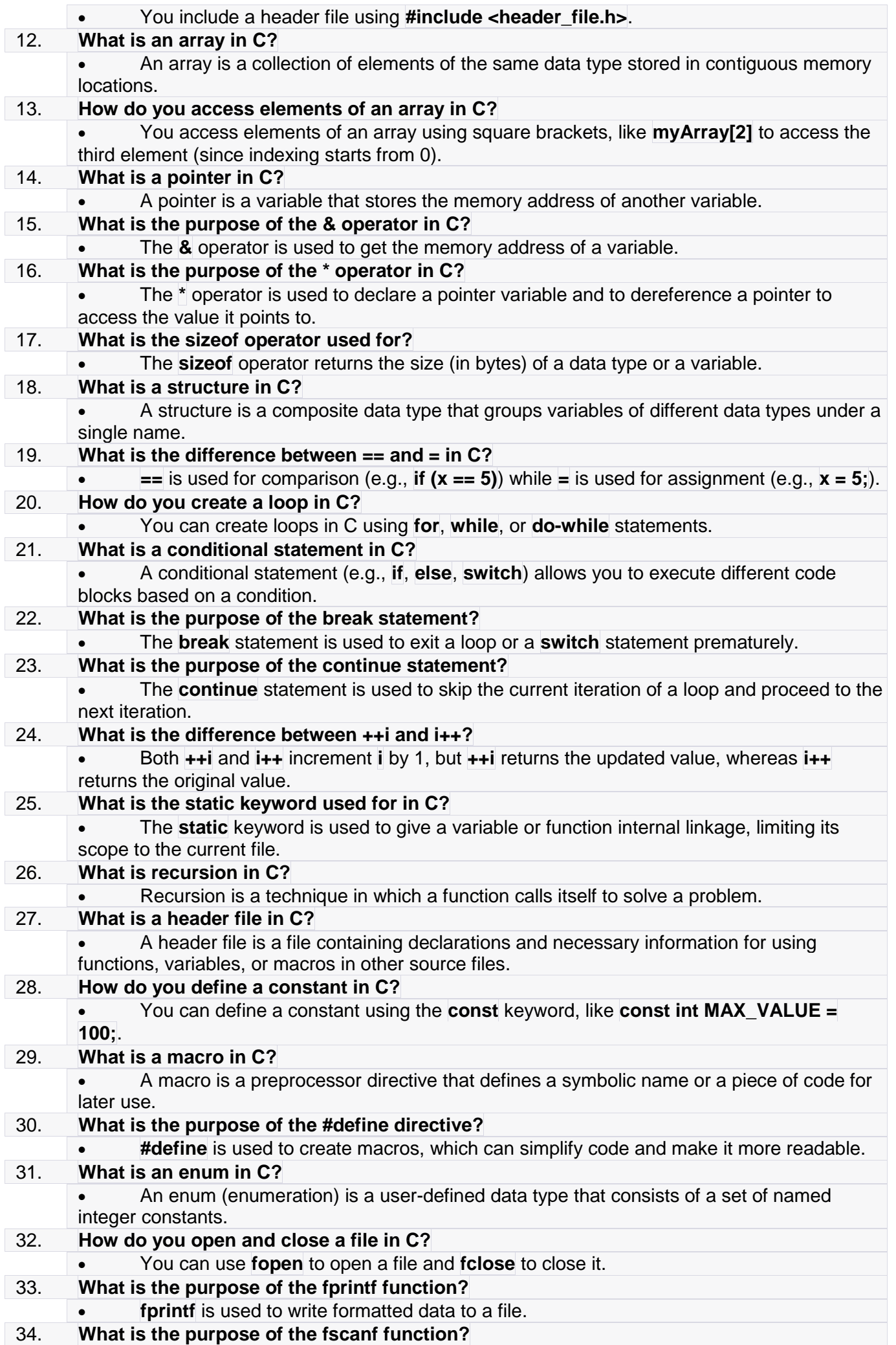

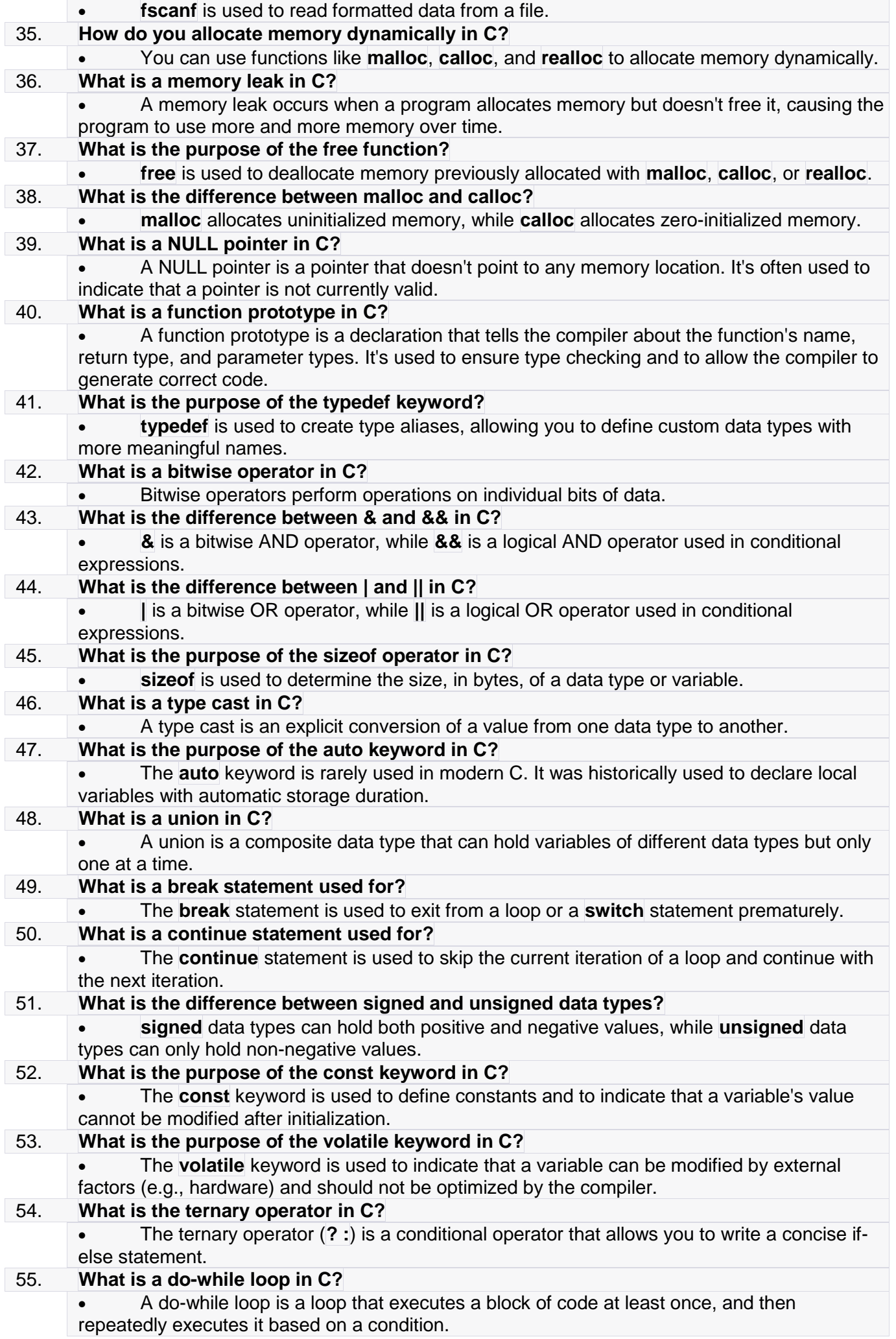

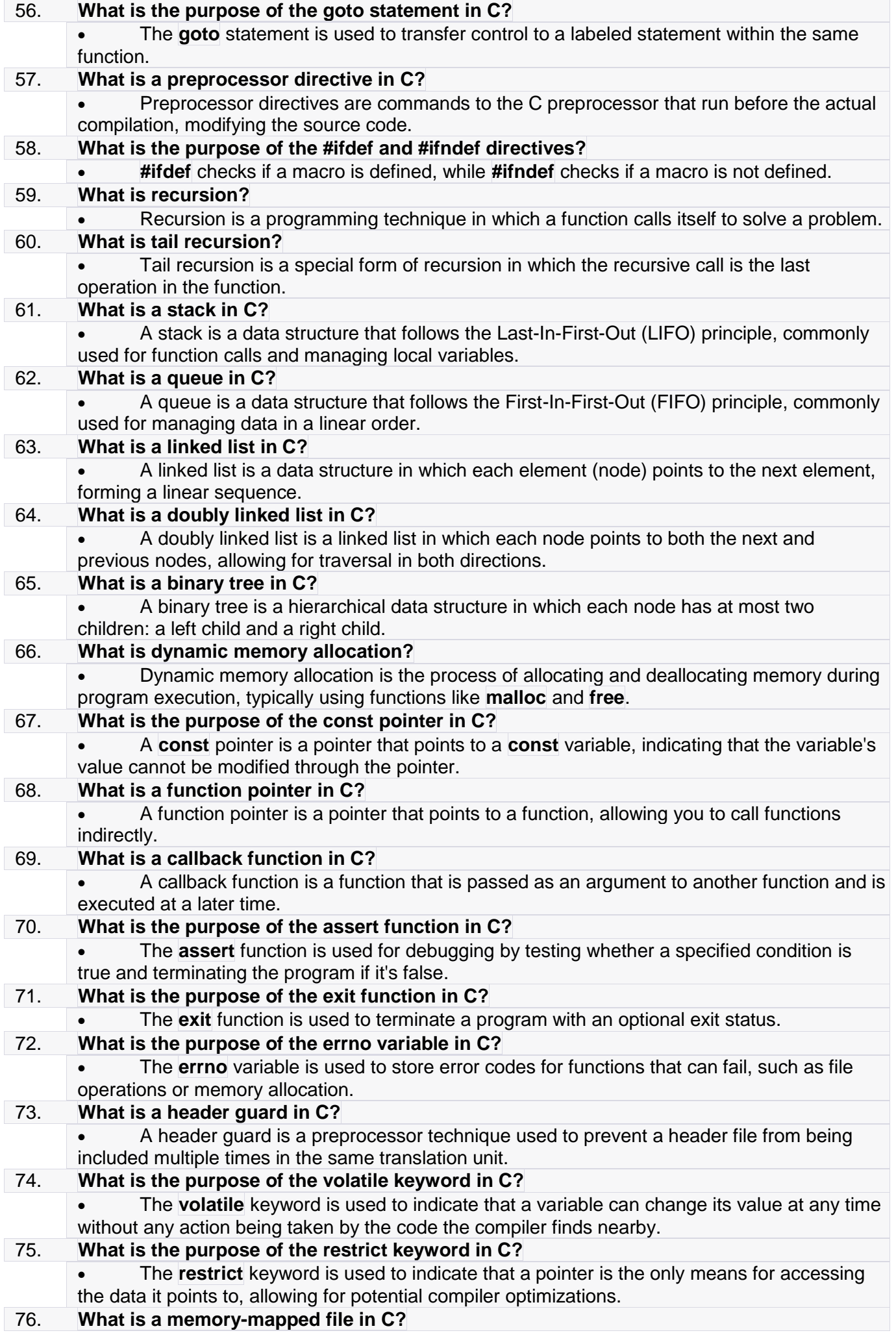

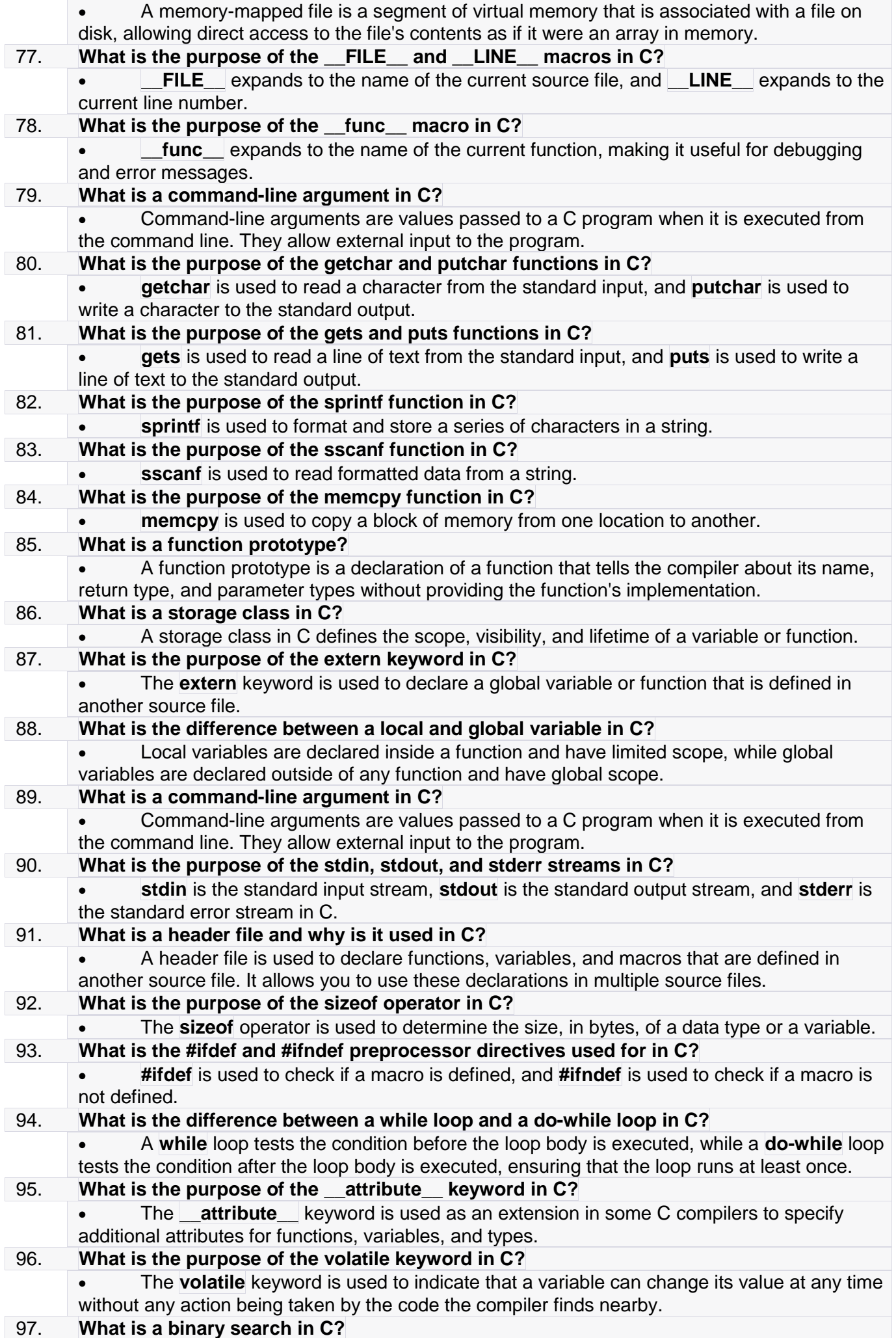

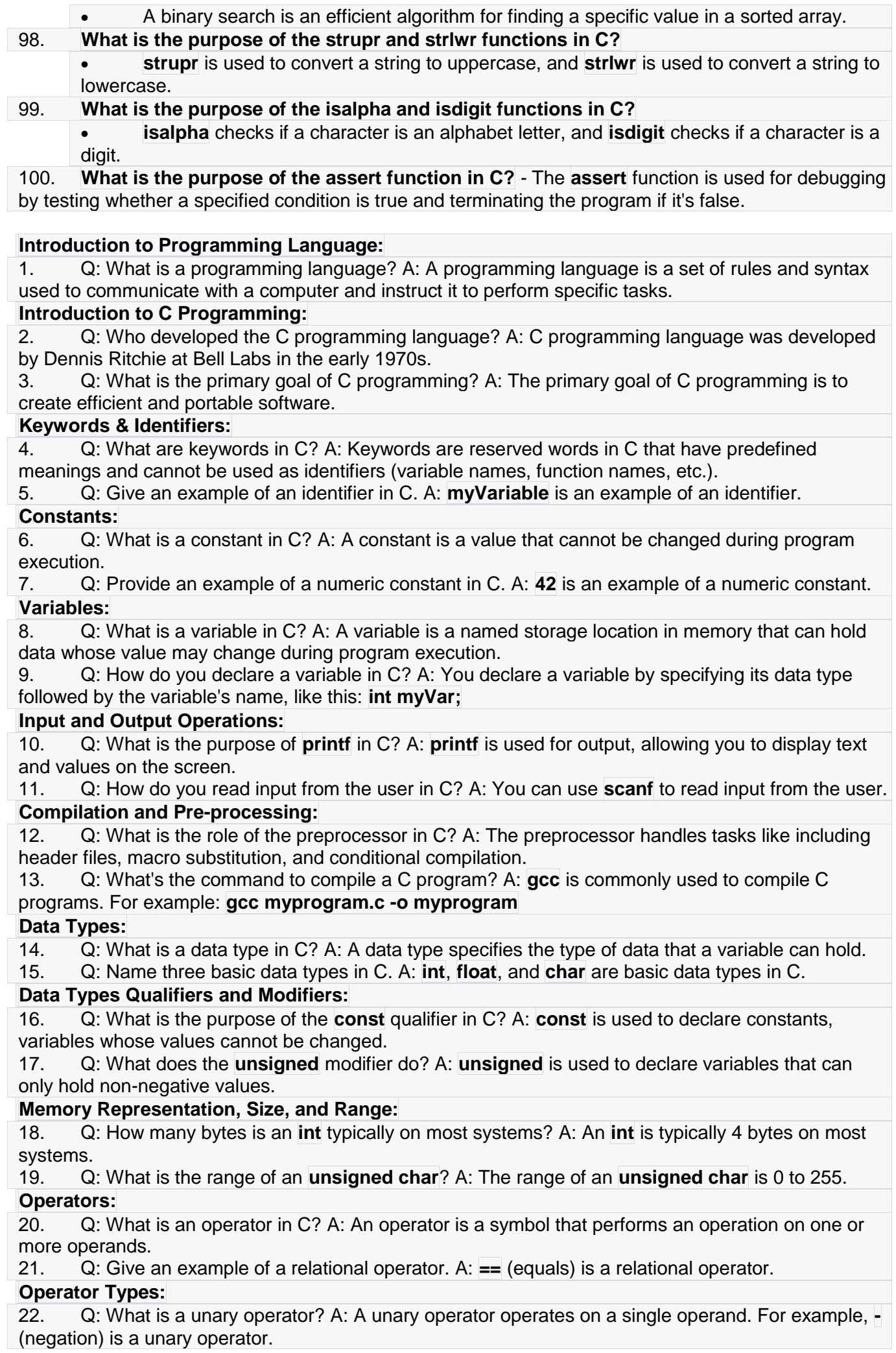

23. Q: Provide an example of a ternary operator. A: The ternary operator **? :** is an example. It's used for conditional expressions.

## **Expressions:**

24. Q: What is an expression in C? A: An expression is a combination of values, variables, operators, and functions that can be evaluated to produce a result.

25. Q: What is the precedence of the multiplication operator **\*** compared to the addition operator **+**? A: The multiplication operator **\*** has higher precedence than the addition operator **+**.

## **Control Structures: Decision Making and Branching:**

26. Q: What is the purpose of the **if** statement in C? A: The **if** statement is used for conditional branching, allowing different code paths based on a condition.

27. Q: What is the difference between **if** and **else if** statements? A: **if** is used for the first condition, while **else if** is used for subsequent conditions if the previous ones are false.

#### **Loops:**

28. Q: What loop is best suited when you don't know the exact number of iterations? A: The **while** loop is suitable for situations where you don't know the exact number of iterations in advance.

29. Q: What does the **break** statement do in a loop? A: The **break** statement is used to exit a loop prematurely.

# **Array:**

30. Q: What is an array in C? A: An array is a collection of elements of the same data type, stored in contiguous memory locations.

31. Q: How do you access an element in an array? A: You access an element in an array using its index, like this: **myArray[2]** accesses the third element.

# **Subscript and Pointer Representation of Array:**

32. Q: What is the relationship between arrays and pointers in C? A: Arrays can decay into pointers to their first elements when used in certain contexts.

33. Q: How do you access the first element of an array using a pointer? A: You can access the first element of an array using a pointer like this: **\*ptr**.

### **Pointers:**

34. Q: What is a null pointer? A: A null pointer is a pointer that does not point to any memory location.

35. Q: What is a dangling pointer? A: A dangling pointer is a pointer that points to a memory location that has been freed or no longer valid.

### **Storage Class: Types:**

36. Q: What is the purpose of the **register** storage class? A: The **register** storage class is used to suggest to the compiler that a variable should be stored in a CPU register for faster access.

37. Q: What is the scope of a variable declared as **static**? A: A **static** variable has file scope, which means it is visible only within the file it is defined in.

### **Function:**

38. Q: What is a function in C? A: A function is a self-contained block of code that performs a specific task.

39. Q: What is a user-defined function? A: A user-defined function is a function created by the programmer to perform a specific task.

### **Function Calls:**

40. Q: How do you call a function in C? A: You call a function by using its name followed by parentheses and passing any required arguments inside the parentheses.

41. Q: What is a library function? A: A library function is a function provided by the C standard library or other libraries to perform common tasks.

### **Header File and Library:**

42. Q: What is the purpose of including a header file in C? A: Including a header file allows you to access functions and declarations defined in that header.

43. Q: How do you include the standard input/output header in C? A: You include the standard input/output header like this: **#include <stdio.h>**

# **Function Arguments:**

44. Q: What are function arguments? A: Function arguments are values or variables passed to a function to provide input for its operations.

45. Q: How are function arguments passed to a function? A: Function arguments can be passed by value or by reference (using pointers).

### **String Handling Functions:**

46. Q: What is the purpose of the **strlen** function? A: The **strlen** function is used to determine the length of a null-terminated string.

47. Q: How do you compare two strings in C? A: You can use the **strcmp** function to compare two strings in C.

#### **Function Recursion:**

48. Q: What is recursion in C? A: Recursion is a technique where a function calls itself to solve a problem.

49. Q: What is the base case in a recursive function? A: The base case is the condition under which a recursive function stops calling itself and returns a value.

#### **Functions Returning Pointers:**

50. Q: Can a function in C return a pointer? A: Yes, a function can return a pointer to a data type.

51. Q: How do you declare a function that returns a pointer in C? A: You declare it like this: **int \*myFunction();**

#### **Pointers to Functions:**

52. Q: What is a pointer to a function? A: A pointer to a function is a variable that can store the address of a function.

53. Q: How do you declare a pointer to a function in C? A: You declare it like this: **int (\*myFunctionPtr)(int, int);**

#### **Command Line Arguments:**

54. Q: How can you pass command-line arguments to a C program? A: Command-line arguments are passed to a C program through the **main** function's parameters: **int main(int argc, char \*argv[])**. 55. Q: What is the purpose of **argc** and **argv** in the **main** function? A: **argc** stores the number of

command-line arguments, and **argv** stores an array of pointers to those arguments.

#### **Structure and Union:**

56. Q: What is a structure in C? A: A structure is a composite data type that groups variables of different data types under one name.

57. Q: What is a union in C? A: A union is a composite data type similar to a structure, but it can only hold one of its member variables at a time.

#### **Nested Structure:**

58. Q: Can you have a structure within another structure in C? A: Yes, you can have a structure within another structure, creating a nested structure.

59. Q: What is the purpose of a nested structure? A: A nested structure can represent more complex data structures by combining multiple structures.

#### **Bit-Field:**

60. Q: What is a bit-field in C? A: A bit-field is a structure member that specifies the number of bits it occupies in memory.

61. Q: Why would you use a bit-field? A: Bit-fields are used to optimize memory usage when dealing with flags or small integers.

### **Arrays of Structures:**

62. Q: Can you create an array of structures in C? A: Yes, you can create an array of structures, where each element of the array is a structure.

63. Q: What is the advantage of using an array of structures? A: An array of structures allows you to store and manipulate multiple records of the same type efficiently.

### **File Management in C:**

64. Q: How do you define and open a file in C? A: You use the **FILE** data type and **fopen** function to define and open a file.

65. Q: What are the common file opening modes in C? A: Common file opening modes include "r" (read), "w" (write), and "a" (append).

### **File Operations:**

66. Q: What function is used to read data from a file in C? A: The **fread** function is used to read data from a file.

67. Q: What function is used to write data to a file in C? A: The **fwrite** function is used to write data to a file.

### **Error Handling During I/O Operations:**

68. Q: How can you check if a file has been opened successfully in C? A: You can check the return value of **fopen**. If it's not **NULL**, the file was opened successfully.

69. Q: How do you handle errors during file I/O in C? A: You can use conditional statements and error-checking functions to handle errors during file I/O.

#### **Sequential and Random Access File:**

70. Q: What is a sequential access file? A: A sequential access file is one where data is read or written sequentially from start to end.

71. Q: What is a random access file? A: A random access file allows you to read or write data at any position within the file.

## **Low-Level and High-Level File:**

72. Q: What is the difference between low-level and high-level file operations? A: Low-level file operations involve direct manipulation of file data, while high-level operations use functions like **fread** and **fwrite** for convenience.

73. Q: Which level of file operations is more portable? A: High-level file operations are more portable because they are defined by the C standard library.

## **Long-type questions related to C programming:**

**Introduction to Programming Language and C Programming:**

1. Explain the concept of a programming language and why it is essential for computer programming.

2. Discuss the historical significance of the C programming language and its contributions to the field of computer science.

3. What are the key characteristics of C that make it a popular programming language for systemlevel and application-level development?

4. Describe the process of compiling a C program and its role in the execution of code.

5. Explain the role of the C preprocessor in code compilation and provide examples of its usage.

# **Data Types, Constants, and Variables:**

6. Differentiate between primary data types and derived data types in C.

- 7. Discuss the importance of data types in C and how they affect memory allocation.
- 8. Explain the concept of constants in C and provide examples of different types of constants.
- 9. Describe the rules and conventions for naming variables and identifiers in C.

10. What is the significance of declaring variables before using them in a C program? Explain variable scope.

### **Input and Output Operations:**

11. Discuss the role of input and output operations in C programming and provide examples of standard input and output functions.

12. Explain the purpose of the **printf** and **scanf** functions in C. Provide examples of their usage.

13. How can you format output using formatting specifiers in C? Provide examples.

14. Describe the difference between character-based and binary input and output functions in C.

### **Operators and Expressions:**

15. List and explain the different categories of operators in C, such as arithmetic, relational, logical, bitwise, and assignment operators.

16. Provide examples of how the increment and decrement operators (**++** and **--**) work in C.

17. Discuss the concept of conditional operators (**? :**) and provide examples of their use in C expressions.

18. Explain the order of expression evaluation in C, including precedence and associativity.

19. Discuss the importance of parentheses in controlling the order of evaluation in complex expressions.

# **Control Structures: Decision Making and Branching:**

20. Describe the purpose of decision-making control structures in C. Provide examples of situations where they are used.

21. Explain the syntax and usage of the simple **if** statement in C, along with its advantages and limitations.

- 22. Discuss the role of the **if...else** statement and provide examples of its application.
- 23. What is nesting in decision-making statements? Provide examples of nested **if** statements.
- 24. Explain the concept of an **else if** ladder and its use in handling multiple conditions in C.

### **Loops:**

- 25. Discuss the purpose of loops in programming and their significance in repetitive tasks.
- 26. Explain the syntax and working principle of the **while** loop in C. Provide examples.

27. Describe the characteristics of the **do...while** loop and situations where it is preferred over other loop structures.

28. What is the **for** loop, and how does it differ from the **while** and **do...while** loops? Provide examples.

29. Explain the concept of loop control statements such as **break** and **continue** in C.

### **Arrays and Strings:**

30. Define an array in C and explain how to declare and initialize it.

31. Differentiate between one-dimensional and multi-dimensional arrays in C. Provide examples.

32. Discuss character arrays in C and how they are used to work with strings. Explain the nullterminated string concept.

33. Explain the concept of subscript and pointer representation of arrays in C. Provide examples.

34. How can you create an array of pointers in C? Discuss the advantages of using such arrays.

# **Pointers:**

35. Define a pointer in C and explain its role in memory manipulation.

36. Discuss the concepts of null pointer, wild pointer, and dangling pointer, and explain how to avoid their pitfalls.

37. Provide examples of pointer expressions and how to manipulate data through pointers.

38. Explain how to declare and initialize pointer variables in C, including pointer-to-pointer declarations.

39. Describe the concept of pointer arithmetic and how it is used with arrays and structures.

# **Storage Classes:**

40. Discuss the different storage classes in C, including **auto**, **register**, **static**, and **extern**. Explain their significance and usage.

41. Explain the concept of scope rules for variables, considering local, global, and block scope.

42. Differentiate between variable declaration and definition in C and discuss their implications on memory usage.

# **Functions:**

43. Define a function in C and explain its purpose in modular programming.

44. Differentiate between user-defined functions and library functions in C. Provide examples of each.

45. Explain the components of a function, including its definition, declaration, and calling.

46. Discuss the role of header files and libraries in C programming. Provide examples of commonly used header files.

47. Describe the concept of function arguments and parameter passing in C functions.

### **String Handling Functions:**

48. Discuss the importance of string handling functions in C and provide examples of commonly used functions like **strlen**, **strcmp**, and **strcpy**.

49. Explain the concept of function recursion and provide examples of recursive functions in C.

50. How can you return pointers from functions in C, and what are the potential applications of such functions?

### **Pointers:**

1. Explain the concept of a pointer in C and how it is used to store memory addresses.

2. Discuss the importance of pointers in C programming and their role in efficient memory management.

3. How do you declare and initialize a pointer variable in C? Provide examples.

4. Explain the concept of pointer arithmetic and how it is used to navigate through arrays and structures.

5. Discuss the significance of the dereference operator (\*) in C and how it is used with pointers.

# **Pointers to Functions:**

- 6. Define a pointer to a function in C and explain its purpose.
- 7. Provide examples of how to declare and initialize a pointer to a function.
- 8. Explain how you can use a pointer to a function to implement callback mechanisms.
- 9. Discuss the advantages of using pointers to functions in C programming.
- 10. How can you use function pointers to implement dynamic function selection?

# **Command Line Arguments:**

- 11. What are command-line arguments, and why are they essential in C programming?
- 12. Explain how command-line arguments are passed to the **main** function in C.
- 13. How do you access and process command-line arguments within a C program?
- 14. Provide an example of a C program that accepts command-line arguments and explains their usage.

15. Discuss best practices for error handling when dealing with command-line arguments.

# **Application of Pointers (Dynamic Memory Allocation):**

16. Explain the concept of dynamic memory allocation in C and its importance.

17. What are the functions used for dynamic memory allocation in C, and how are they different from stack-based memory allocation?

18. Describe the role of **malloc**, **calloc**, and **realloc** in allocating dynamic memory in C.

19. Discuss the potential issues, such as memory leaks, associated with dynamic memory allocation.

20. Provide examples of using dynamic memory allocation to create and manage arrays and structures.

#### **Structure and Union:**

- 21. Define a structure in C and explain its purpose in grouping related data.
- 22. Differentiate between structures and unions in C. When would you use one over the other? 23. Describe how to declare, define, and access members of a structure.
- 24. What is a nested structure, and how is it defined in C? Provide examples.
- 25. Explain the concept of a self-referential structure and its applications in data structures.

#### **Bit-Field:**

26. Define a bit-field in C and explain how it is used to allocate specific numbers of bits for structure members.

- 27. Provide examples of bit-field declarations and discuss scenarios where they are beneficial.
- 28. How does the size and memory representation of a structure change when using bit-fields?
- 29. Discuss the trade-offs between memory optimization and readability when using bit-fields.

#### **Arrays of Structures:**

30. Explain the concept of an array of structures in C and its applications in managing multiple records.

31. Describe how to declare, initialize, and access elements of an array of structures.

32. Provide an example of using an array of structures to store and process data.

#### **Structures and Functions:**

- 33. Discuss the interaction between functions and structures in C programming.
- 34. Explain how structures can be passed as arguments to functions and returned from functions.
- 35. Provide examples of functions that operate on structure data.

#### **Unions:**

36. Define a union in C and compare it to a structure. When would you choose a union over a structure?

37. Describe the memory allocation and storage characteristics of unions.

38. Provide examples of unions and explain scenarios where they are used effectively.

#### **Difference Between Structure and Union:**

39. Enumerate the key differences between structures and unions in C.

40. Discuss the memory usage implications of structures and unions and their impact on program performance.

### **Active Data Member:**

41. Explain the concept of an active data member within a union and its significance in union usage.

42. Provide examples of how active data members are selected and accessed within a union.

### **Structure Within Union:**

43. Is it possible to have a structure as a member within a union? Explain with examples.

44. Discuss the implications of having a structure within a union, including memory allocation.

# **Self-Referential Structure:**

45. Define a self-referential structure and its role in representing hierarchical data structures.

46. Provide examples of self-referential structures, such as linked lists and binary trees.

### **File Management in C:**

47. Explain the purpose of file management in C and how it facilitates input and output operations.

48. Describe the steps involved in defining and opening a file in C, including specifying file opening modes.

49. Discuss the different file opening modes (e.g., "r," "w," "a") and their intended use cases.

50. Explain the importance of error handling during I/O operations and how to handle errors effectively when working with files in C.

### **Long-type questions related to C programming:**

- 1. Explain the basic structure of a C program.
- 2. What are variables in C? How are they declared and used?
- 3. Describe the different data types available in C.
- 4. How do you define constants in C, and what is their significance?
- 5. Explain the difference between local and global variables in C.
- 6. What are the different storage classes in C? Provide examples of each.
- 7. How is memory allocated and deallocated in C? Discuss dynamic memory allocation functions.
- 8. What is a pointer in C? How do you declare and use pointers?
- 9. Describe the concept of pointers to functions in C.
- 10. Explain the significance of the "const" keyword in C.
- 11. What is the difference between call by value and call by reference in function arguments?<br>12. Describe the difference between an array and a pointer in C.
- Describe the difference between an array and a pointer in C.
- 13. Discuss the various string handling functions in C.
- 14. How do you create and use structures in C? Provide an example.
- 15. Explain the concept of unions in C. How are they different from structures?
- 16. What is a file pointer, and how is it used in file handling operations?
- 17. Discuss the difference between text and binary file handling in C.
- 18. Describe the use of "printf" and "scanf" functions for input and output in C.
- 19. Explain the purpose and usage of "if," "else if," and "else" statements in C.
- 20. How do you use loops (e.g., "for," "while," and "do-while") in C?
- 21. Discuss the "switch" statement in C. When and how is it used?
- 22. What is a function in C, and how do you define and call functions?
- 23. Explain the concept of recursion in C with an example.
- 24. Describe the importance of header files in C programming.
- 25. Discuss the preprocessor directives in C and their role.
- 26. What is the purpose of the "typedef" keyword in C? Provide an example.
- 27. Explain the usage of bitwise operators in C.
- 28. Describe the difference between "&&" and "||" logical operators in C.
- 29. How do you use conditional (ternary) operators in C?
- 30. Discuss the concept of arrays of pointers in C. Provide an example.
- 31. Explain how to perform input and output operations on binary files in C.
- 32. What are command-line arguments, and how are they passed to a C program?
- 33. Describe the concept of structure padding and packing in C.
- 34. Explain the role of the "break" and "continue" statements in loop control.
- 35. Discuss the use of "goto" statements in C. When should they be used?
- 36. How do you create and use multidimensional arrays in C?
- 37. Describe the purpose and usage of "enum" data types in C.
- 38. Explain the difference between a shallow copy and a deep copy in C.
- 39. Discuss the concept of function pointers and their practical applications.
- 40. What are header guards, and why are they used in header files?
- 41. How does the "sizeof" operator work in C? Provide examples.
- 42. Explain the significance of the "volatile" keyword in C.
- 43. Discuss the role of "const" pointers and pointer to constants in C.
- 44. What is the purpose of the "static" keyword in C? Provide examples.
- 45. Describe the concept of inline functions in C.
- 46. Explain the use of "malloc," "calloc," and "realloc" functions for dynamic memory allocation.
- 47. Discuss the concept of typecasting in C and its different forms.
- 48. How do you handle errors and exceptions in C programming?
- 49. Describe the concept of a linked list in C. Provide an example implementation.
- 50. Discuss the importance of good coding practices and conventions in C programming.